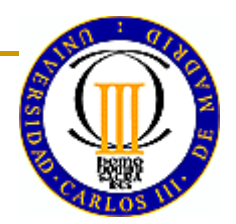

### **REDES NEURONALES CON PESOS FUNCIONALESGENERADOS MEDIANTE PUERTA(GG-FWNN)**

Aníbal R. Figueiras-VidalG2PI-DTSC-UCIIIM

### **ÍNDICE**

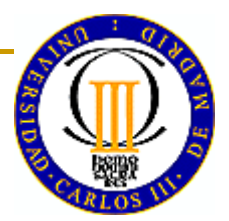

- 1. DECISIÓN MÁQUINA
- 2. CONJUNTOS
- 3. COMITÉS
- 4. MEZCLAS DE EXPERTOS
- 5. GG-FWNN
- 6. MEJORAS Y EXTENSIONES
- 7. UNA NOTA SOBRE FUSIÓN H-M

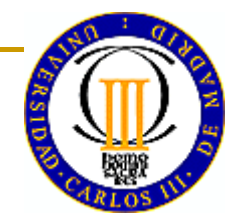

# **1. DECISION MÁQUINA**

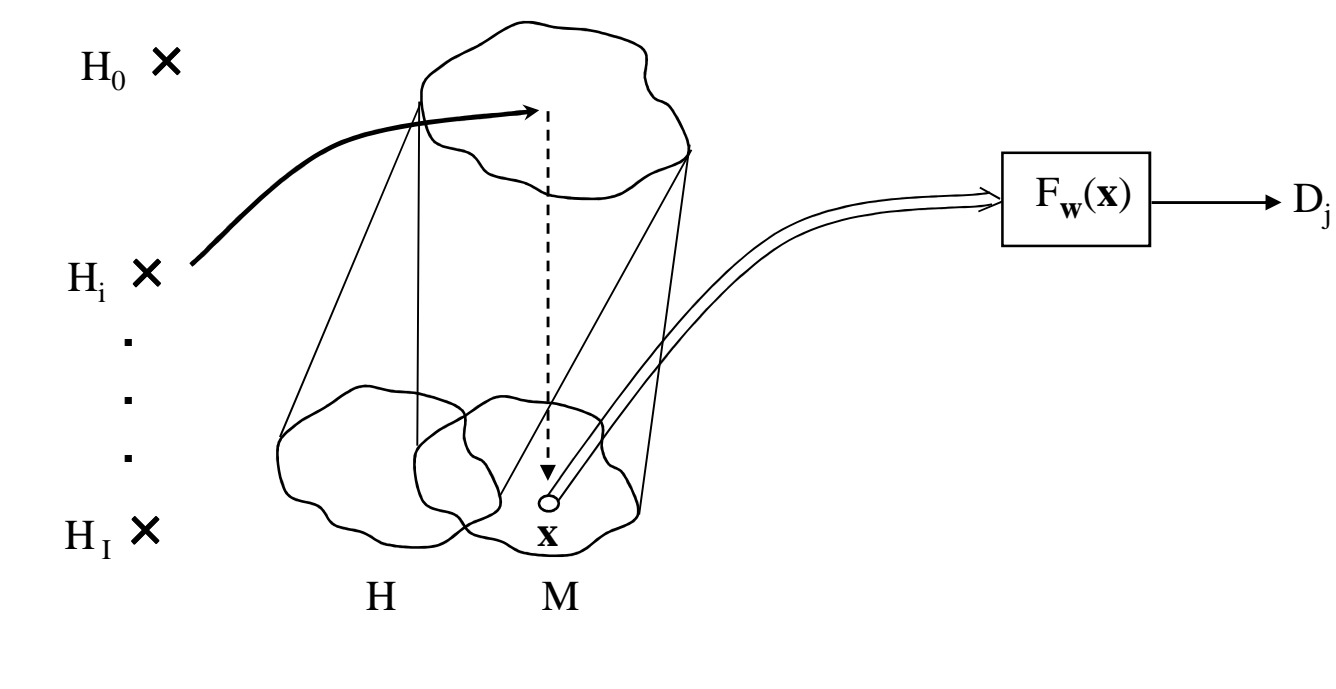

Máquina: información  $\mathbf{X}^{(k)}$  ,  $\mathbf{t}^{(k)}$   $\mathbf{y}^{(k)}$  (supervisión) (supervisión)  $\begin{Bmatrix} \mathbf{x}^{(\mathrm{k})},\mathbf{t}^{(\mathrm{k})} \ \mathbf{x}^{(\mathrm{k})},\mathbf{t}^{(\mathrm{k})} \end{Bmatrix}$  (supervision)<br> $\mathbf{x}^{(\mathrm{k})},\mathbf{t}^{(\mathrm{k})}$  (semisupervisión) Propósitos: explicativo (Occam)

predictivo ("No free lunch")

-2-

#### **2. CONJUNTOS**

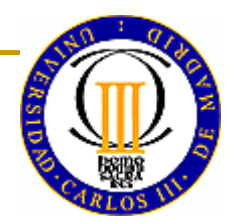

(Occam vs. Epicuro)

Ventajas: potencia expresiva <sup>a</sup> menor coste de diseño eventualmente, mejor interpretabilidad

Familias: $\mathcal{L}(\mathcal{L})$  comités : aprendices <sup>y</sup> fusión separados cooperativos : aprendices <sup>y</sup> fusión simultáneos

- "boosting" (y NCL)
- MoE

### **3. COMITÉS**

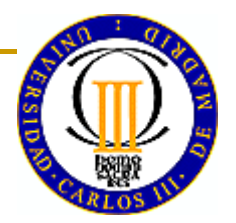

-4-

Aprendices: "diversidad"

 arquitectura aprendizaje: datos

variables inicializaciónalgoritmo

. . .

(extremo: expertos regionales) (también diseños cooperativos)

Fusión: fija (promedio) / entrenable (comb. lineal)global (anteriores) / local (mayoría; <u>puerta</u>)

. . . Ejs. importantes: "bagging" (aprendices con "booststrap") ("wagging", etc.) RF (variables <sup>y</sup> datos) (se basan en aprendices inestables)

(RF: <u>pierden</u> inteligibilidad; paralelas a Inteligencia Colectiva… ¡mal pensada!) (fusión puerta)

#### **4. MEZCLAS DE EXPERTOS (1)**

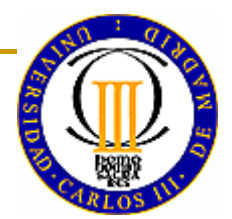

A. Regresión

Se supone

$$
p(s | \mathbf{x}) = \sum_{m} g_{m}(\mathbf{x}) \mathbf{G}(s | \mathbf{w}_{me}^{T} \mathbf{x}_{e}, v_{m})
$$

$$
\Rightarrow E\{s \mid \mathbf{x}\} = \sum_{m} g_{m}(\mathbf{x}) \mathbf{w}_{me}^{T} \mathbf{x}_{e}
$$

 $\mathrm{Si}~\{\mathrm{g}_{_{\mathrm{m}}}(\mathbf{x})\}$  sencillas, entrenamiento ML directo / EM

(subir capacidad expresiva: jerárquicos)

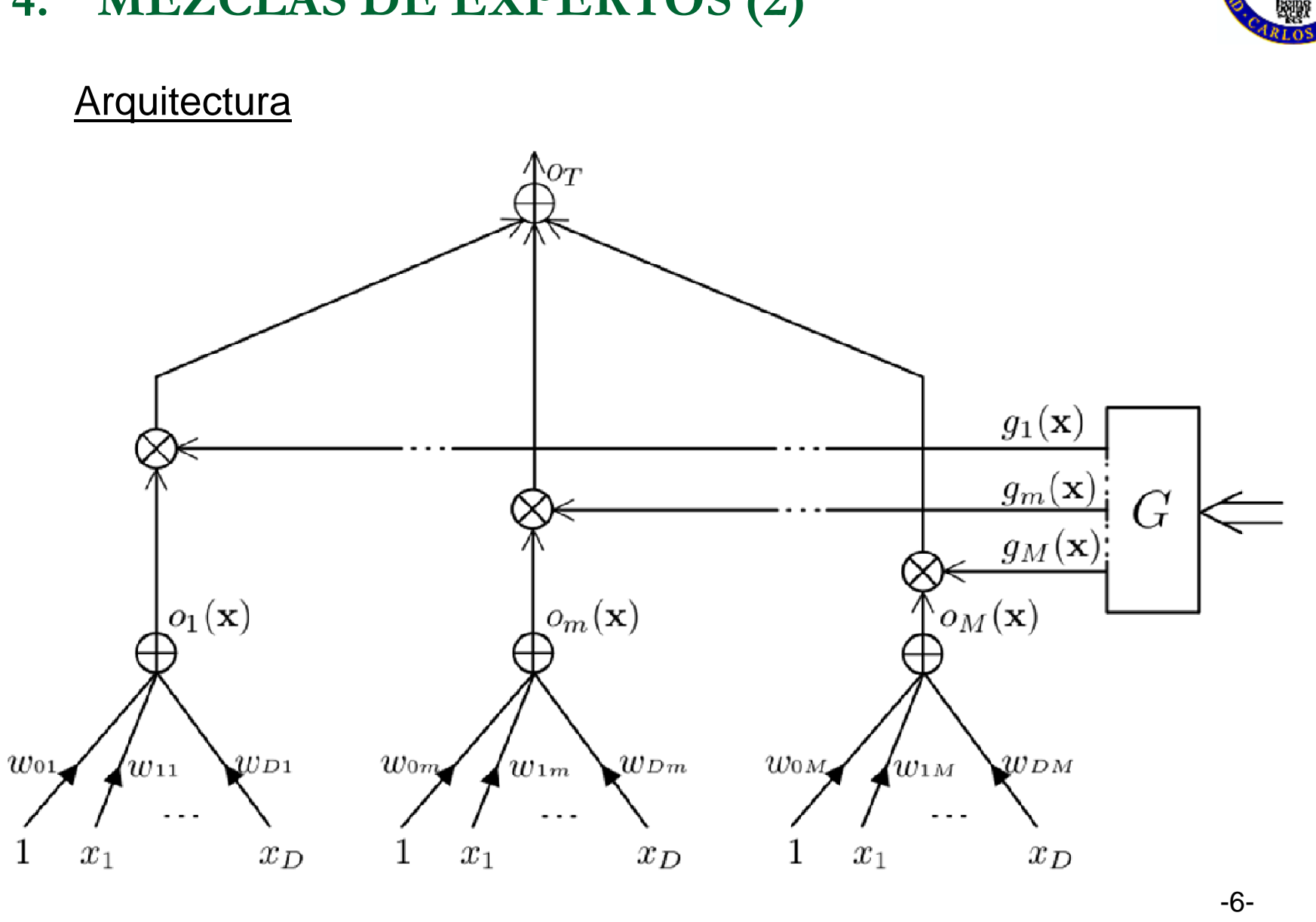

#### **4. MEZCLAS DE EXPERTOS (2)**

#### 4. MEZCLAS DE EXPERTOS (3)

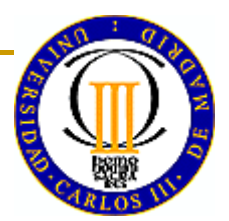

A. Entrenamiento directo

Con  $g_m(x) = \frac{\exp(w_{\text{gme}}^T x_e)}{\sum \exp(w_{\text{gme}}^T x_e)} = \frac{\exp[y_{\text{gme}}(x)]}{\sum}$ L({**w**<sub>me</sub>}, {**w**<sub>gme</sub>}) = ln  $\sum_{m'} g_{m'} \frac{1}{\sqrt{v_{m'}}} exp \left[ -\frac{1}{2} \frac{(s - o_{m'})^2}{v} \right] + cte$  $\frac{\partial L}{\partial o_m} = \frac{g_m \frac{1}{\sqrt{v_m}} exp \left[ -\frac{1}{2} \frac{(s - o_m)^2}{v_m} \right]}{\sum} \frac{s - o_m}{v_m} = h_m(\mathbf{x}) \frac{s - o_m}{v_m}$ 

 $(h_m : "pertenencia" a m)$ 

#### **4. MEZCLAS DE EXPERTOS (4)**

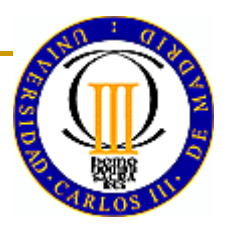

$$
\frac{\partial L}{\partial \mathbf{w}_{me}} = \frac{\partial L}{\partial \mathbf{o}_{m}} \frac{\partial \mathbf{o}_{m}}{\partial \mathbf{w}_{me}} = -h_{m} \frac{s - \mathbf{o}_{m}}{v_{m}} \mathbf{x}_{e} , y \quad LMS
$$

$$
L = \ln \sum_{m'} (\exp y_{gm'}) \frac{1}{\sqrt{v_{m'}}} \exp \left[ -\frac{1}{2} \frac{(s - o_{m'})^2}{v_{m'}} \right] - \ln \sum_{m'} \exp(y_{gm'})
$$

$$
\frac{\partial L}{\partial y_{gm}} = \frac{\exp(y_{gm}) \frac{1}{\sqrt{v_m}} \exp\left[-\frac{1}{2} \frac{(s - \sigma_m)^2}{v_m}\right]}{\sum_{m'} \frac{\partial L}{\partial w_{gm}}} = h_m - g_m
$$
\n
$$
\frac{\partial L}{\partial w_{gm}} = \frac{\partial L}{\partial y_{gm}} \frac{\partial y_{gm}}{\partial w_{gm}} = (h_m - g_m) \mathbf{x}_e \text{ , } \mathbf{y} \text{ LMS}
$$

-8-

#### **4. MEZCLAS DE EXPERTOS (5)**

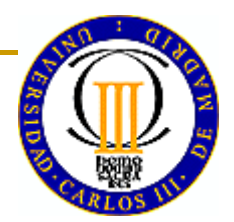

#### En cuanto a  $v_m$ ,

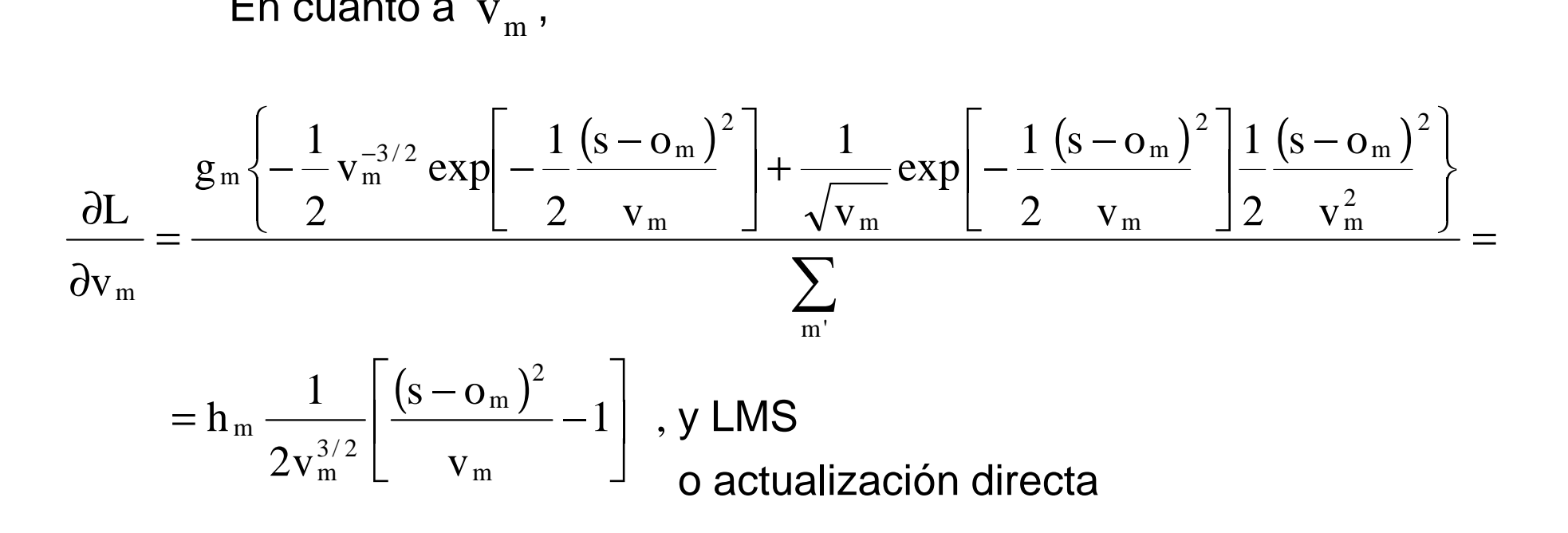

También se puede utilizar EM. Se generaliza fácilmente para jerárquicos.

#### **4. MEZCLAS DE EXPERTOS (6)**

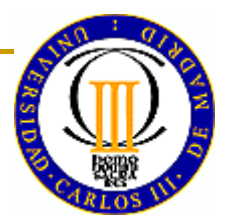

- B. Entrenamiento EM
	- B.1. Versión general

 $(\mathbf{s}, \mathbf{z} | \mathbf{x}) = \prod [\mathbf{g}_{m}(\mathbf{x}) \mathbf{p}_{m}(\mathbf{s} | \mathbf{x})]^{z_{m}(\mathbf{x})}$ m $p(s, z | \mathbf{x}) = \prod \lfloor g_m(\mathbf{x}) p_m(s | \mathbf{x}) \rfloor^{z_m(\mathbf{x})}$ Se introducen los indicadores  $\{z_{\scriptscriptstyle {\rm m}}(\mathbf{x})\}$  y la ddp completa La log L es

$$
L(\mathbf{w}_{\text{tot}}, \mathbf{z}|\mathbf{x}_{\text{e}}) = \sum_{\text{m}} z_{\text{m}}(\mathbf{x}) [\ln g_{\text{m}}(\mathbf{x}) + \ln p_{\text{m}}(\text{s}|\mathbf{x})]
$$

muestralmente

$$
L_{K}(\mathbf{w}_{\text{tot}}, \{\mathbf{z}^{(n)}\}) = \sum_{n} \sum_{m} z_{m}^{(n)} \big( \ln g_{m}^{(n)} + \ln p_{m}^{(n)} \big)
$$

#### **4. MEZCLAS DE EXPERTOS (7)**

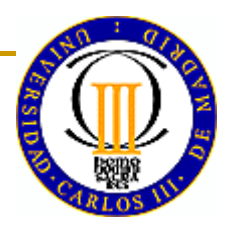

∗ Paso E:

$$
Q(\mathbf{w}_{\text{tot}}, \mathbf{w}_{\text{tot}}[r]) = E_{z} \{L_{K}(\mathbf{w}_{\text{tot}}, \{z^{(n)}\} | \mathbf{w}_{\text{tot}}[r])\} =
$$
\n
$$
= \sum_{n} \sum_{m} E \{z_{m}^{(n)} | s^{(n)}, \mathbf{x}^{(n)}, \mathbf{w}_{\text{tot}}[r] \} ( \ln g_{m}^{(n)} + \ln p_{m}^{(n)} )
$$
\ny como\n
$$
E\{ \} = \Pr \{z_{m}^{(n)} = 1 | s^{(n)}, \mathbf{x}^{(n)}, \mathbf{w}_{\text{tot}}[r] \} = \frac{p(z_{m}^{(n)} = 1, s^{(n)} | \mathbf{x}^{(n)}, \mathbf{w}_{\text{tot}}[r])}{p(s^{(n)} | \mathbf{x}^{(n)}, \mathbf{w}_{\text{tot}}[r])} =
$$
\n
$$
= \frac{p(s^{(n)} | z_{m}^{(n)} = 1, \mathbf{x}^{(n)}, \mathbf{w}_{\text{tot}}[r]) Pr (z_{m}^{(n)} = 1 | \mathbf{x}^{(n)}, \mathbf{w}_{\text{tot}}[r])}{p(s^{(n)} | \mathbf{x}^{(n)}, \mathbf{w}_{\text{tot}}[r])} =
$$
\n
$$
= \frac{p_{m} (s^{(n)} | \mathbf{x}^{(n)}, \mathbf{w}_{\text{tot}}[r]) g_{m}^{(n)}}{\sum_{m'} p_{m'} (s^{(n)} | \mathbf{x}^{(n)}, \mathbf{w}_{\text{tot}}[r]) g_{m'}^{(n)}} = h_{m}^{(n)} (\mathbf{w}_{\text{tot}}[r])}
$$
\nresulta\n
$$
Q(\mathbf{w}_{\text{tot}}, \mathbf{w}_{\text{tot}}[r]) = \sum_{n} \sum_{m} h_{m}^{n} (\mathbf{w}_{\text{tot}}[r]) ( \ln g_{m}^{(n)} + \ln p_{m}^{(n)} )
$$
\n
$$
= 11.
$$

#### **4. MEZCLAS DE EXPERTOS (8)**

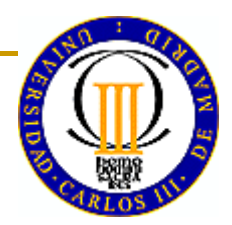

∗ Paso <sup>M</sup>

$$
\mathbf{w}_{\text{tot}} \left[ \mathbf{r} + 1 \right] = \underset{\mathbf{w}_{\text{tot}}}{\arg \max} \mathbf{Q} \left( \mathbf{w}_{\text{tot}}, \mathbf{w}_{\text{tot}} \left[ \mathbf{r} \right] \right) =
$$
\n
$$
= \underset{\mathbf{w}_{\text{tot}}}{\arg \max} \sum_{\mathbf{n}} \sum_{\mathbf{m}} \mathbf{h}_{\mathbf{m}}^{(n)} \left[ \mathbf{r} \right] \left( \ln g_{\mathbf{m}}^{n} + \ln p_{\mathbf{m}}^{(n)} \right)
$$

separable en dos grupos:

$$
\left\{\mathbf{w}_{\text{gme}}\left[r+1\right]\right\} = \arg\max_{\mathbf{w}_{\text{gme}}} \sum_{n} \sum_{m} h_{m}^{(n)}\left[r\right] \left(\mathbf{w}_{me}\left[r\right]\right) \mathbf{w}_{\text{gme}}\left[r\right]\right) \ln g_{m}^{(n)}\left(\left\{\mathbf{w}_{\text{gme}}\right\}\right), 1 \leq m \leq M
$$

y las ecuaciones desacopladas:

 $\{ {\bf w}_{me} \left[ {\bf r} + 1 \right] \} = \arg \max_{{\bf w}_{me}} \sum_{n} h_{m}^{(n)} \big( {\bf w}_{me} \left[ {\bf r} \right], {\bf w}_{gme} \left[ {\bf r} \right] \big) \ln p_{m} \big( s^{(n)} \big| x^{(n)}, {\bf w}_{me} \big), \ 1 \le m \le M$ n mme n  $\mathbf{w}_{\text{me}}$   $[r+1]$ } =  $\underset{\mathbf{w}_{\text{me}}}{\arg \max} \sum_{n} h_{m}^{(n)} (\mathbf{w}_{\text{me}}[r], \mathbf{w}_{\text{gne}}[r]) \ln p_{m} (s^{(n)} | x^{(n)}, \mathbf{w}_{\text{me}}), 1 \leq m \leq m$ 

sobre lo que hay que aplicar búsqueda (gradiente estocástico: GME)

#### **4. MEZCLAS DE EXPERTOS (9)**

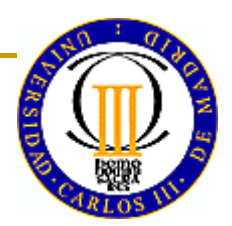

B.2. Caso gaussiano

Si  $\{ {\rm p_m}\}$  son gaussianas  $\sum_{\mathbf{n}} \mathbf{h}_{\mathbf{m}}^{(\mathbf{n})} [\mathbf{r}] \left( \mathbf{s}^{\mathbf{n}} - \mathbf{w}_{\mathbf{m} \epsilon}^{\mathbf{T}} \mathbf{x}_{\mathbf{e}}^{(\mathbf{n})} \right) \mathbf{x}_{\mathbf{e}}^{(\mathbf{n})} = \mathbf{0} \quad , \quad 1 \leq \mathbf{m} \leq \mathbf{M}$ y para las ecuaciones del segundo grupo se tiene **|**  $\left[ -\big(\mathrm{s}-\mathbf{w}_{\mathrm{me}}^{\mathrm{T}}\mathbf{x}_{\mathrm{e}}\big)^{2}\big/\,2\mathrm{v}_{\mathrm{m}}\right]\!\Big/\partial\,\mathbf{w}_{\mathrm{me}}=-\frac{\mathrm{s}-\mathbf{w}_{\mathrm{me}}^{\mathrm{T}}\mathbf{x}_{\mathrm{e}}}{\mathrm{x}_{\mathrm{e}}}$  $V_{m}$ e T $_{\text{m}}$   $\int$   $\partial$  **w** <sub>me</sub> =  $-\frac{5}{\sigma}$   $\frac{m}{\sigma}$  $\binom{2}{2}$ T mes $\partial \ln \exp \left[ -\left(\mathbf{s} - \mathbf{w}_{\text{me}}^{\text{T}} \mathbf{x}_{\text{e}} \right)^{2} / 2v_{\text{m}} \right] / \partial \mathbf{w}_{\text{me}} = -\frac{\mathbf{s} - \mathbf{w}_{\text{me}}^{\text{T}} \mathbf{x}_{\text{e}}}{v_{\text{m}}} \mathbf{x}_{\text{e}}$ 

$$
\sum_{n} h_{m}^{(n)} [r] (s^{n} - w_{me}^{T} x_{e}^{(n)}) x_{e}^{(n)} = 0 , 1 \leq m \leq M
$$
  
sistema de D+1 ecs. con D+1 incógnitas.  

$$
\{v_{m}\}
$$
se pueden ajustar según lo ya visto.  
Para las ecuaciones del primer grupo, como  

$$
\frac{\partial \ln g_{m'}}{\partial w_{gm}} = \frac{\partial \left(\ln \exp \sigma_{gm} - \ln \sum_{m^{m}} \exp (\sigma_{gm}^{-})\right)}{\partial w_{gm}} = \left(\delta_{mm'} - \frac{\exp \sigma_{m}}{\sum_{m^{m}} \exp \sigma_{m^{m}}}\right) x_{e} = (\delta_{mm'} - g_{m}) x_{e}
$$

#### **4. MEZCLAS DE EXPERTOS (10)**

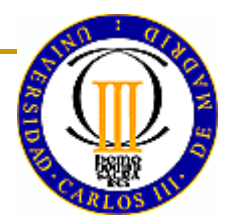

se tiene

$$
\sum_{n} \sum_{m} h_{m'}^{(n)} [r] \left( \delta_{mm'} - g_{m}^{(n)} \right) \mathbf{x}_{e}^{(n)} = \mathbf{0} , 1 \leq m \leq M
$$
  

$$
\sum_{n} \left( h_{m}^{(n)} [r] - g_{m}^{(n)} \sum_{m'} h_{m'}^{(n)} [r] \right) \mathbf{x}_{e}^{(n)} = \mathbf{0} , 1 \leq m \leq M
$$
  

$$
\sum_{n} \left( h_{m}^{(n)} [r] - g_{m}^{(n)} \right) \mathbf{x}_{e}^{(n)} = \mathbf{0} , 1 \leq m \leq M
$$

 $\mathsf{siendo} \qquad g_{\mathsf{m}}^{(\mathsf{n})} = g_{\mathsf{m}}^{(\mathsf{n})} \left( \!\left\{ \!{\mathbf{w}}_{\mathsf{gme}} \right\} \!\right);$ 

 ${\bf s}$ e trata de un sistema de M ecuaciones no lineales acopladas en  $\,\left\{ {\bf w}_{_{\rm gme}}^{} \right\}$ 

#### 4. MEZCLAS DE EXPERTOS (11)

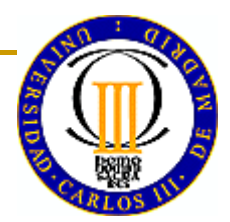

- C. Caso de clasificación
	- C.1. Método de Newton
		- Si F es cuadrática

$$
F(\mathbf{w}) = F(\mathbf{w}_0) + \frac{\partial F}{\partial \mathbf{w}} \Big|_{0} (\mathbf{w} - \mathbf{w}_0) + \frac{1}{2} (\mathbf{w} - \mathbf{w}_0)^{\mathrm{T}} \frac{\partial^2 F}{\partial \mathbf{w} \partial \mathbf{w}^{\mathrm{T}}} \Big|_{0} (\mathbf{w} - \mathbf{w}_0)
$$

$$
\left( \frac{\partial F}{\partial \mathbf{w}} \Big|_{0} = \text{grad } F \Big|_{0} ; \frac{\partial^2 F}{\partial \mathbf{w} \partial \mathbf{w}^{\mathrm{T}}} \Big|_{0} = H_F \Big|_{0} \right)
$$

#### **4. MEZCLAS DE EXPERTOS (12)**

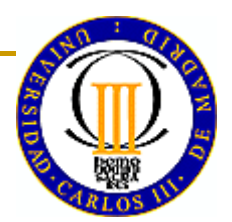

y si  $\mathrm{\textbf{w}}^*$ es el max/min **w**

$$
\left. \frac{\partial \mathbf{F}}{\partial \mathbf{w}} \right|_* = \mathbf{0} = \left. \frac{\partial \mathbf{F}}{\partial \mathbf{w}} \right|_0 + \left. \frac{\partial^2 \mathbf{F}}{\partial \mathbf{w} \partial \mathbf{w}^T} \right|_0 (\mathbf{w}^* - \mathbf{w}_0)
$$

de donde

$$
\mathbf{w}^* = \mathbf{w}_0 - \left[ \frac{\partial^2 \mathbf{F}}{\partial \mathbf{w} \partial \mathbf{w}^{\mathrm{T}}} \Big|_0 \right]^{-1} \frac{\partial \mathbf{F}}{\partial \mathbf{w}} \Big|_0
$$

y se llega al max/min en un paso.

Si no es $\,$ cuadrático  $\,$  pero es suave, y  $\,{{\bf w}}_{\,0} \,$  es cer $\,$ cano $\,$ a $\,$   $\,{{\bf w}}^*$  , la $\,$ igualdad es aproximada y basta con iterar.  $\mathbf{w}_0$  es cercano a  $\mathbf{w}_0$ 

-16-

#### 4. MEZCLAS DE EXPERTOS (13)

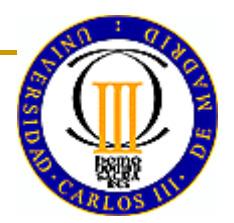

C.2. Algoritmo IRLS ("Iterative Reweighted Least Squares")

Si se trata de un objetivo muestral con la forma

$$
F = \sum_{n} F(\mathbf{w}_{e}^{T} \mathbf{x}_{e}^{(n)})
$$
  
\n
$$
\frac{\partial F}{\partial \mathbf{w}_{e}} = \sum_{n} F'(\mathbf{w}_{e}^{T} \mathbf{x}_{e}^{(n)}) \mathbf{x}_{e}^{(n)} = \mathbf{X}_{e}^{T} \Omega \mathbf{e} \qquad ((D+1) \times 1)
$$
  
\n
$$
\frac{\partial^{2} F}{\partial \mathbf{w}_{e} \partial \mathbf{w}_{e}^{T}} = \sum_{n} F''(\mathbf{w}_{e}^{T} \mathbf{x}_{e}^{(n)}) \mathbf{x}_{e}^{(n)} \mathbf{x}_{e}^{(n)^{T}} = -\mathbf{X}_{e}^{T} \Omega \mathbf{X}_{e} \qquad ((D+1) \times (D+1))
$$

#### 4. MEZCLAS DE EXPERTOS (14)

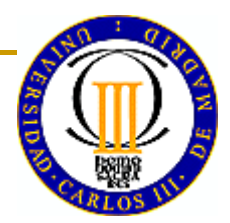

con  
\n
$$
\mathbf{X}_{e} = \begin{bmatrix} 1 & x_{1}^{(1)} & \cdots & x_{D}^{(1)} \\ 1 & x_{1}^{(2)} & \cdots & x_{D}^{(2)} \\ \vdots & \vdots & & \vdots \\ 1 & x_{1}^{(N)} & \cdots & x_{D}^{(N)} \end{bmatrix} \qquad (N \times (D+1))
$$

$$
\Omega = -\begin{bmatrix} F^{'}(\mathbf{w}_{e}^{T}\mathbf{x}_{e}^{(1)}) & 0 \\ 0 & F^{'}(\mathbf{w}_{e}^{T}\mathbf{x}_{e}^{(N)}) \end{bmatrix} \qquad \mathbf{e} = -\begin{bmatrix} F^{'}(\mathbf{w}_{e}^{T}\mathbf{x}_{e}^{(1)}) \\ F^{'}(\mathbf{w}_{e}^{T}\mathbf{x}_{e}^{(1)}) \\ \vdots \\ F^{'}(\mathbf{w}_{e}^{T}\mathbf{x}_{e}^{(N)}) \\ F^{'}(\mathbf{w}_{e}^{T}\mathbf{x}_{e}^{(N)}) \end{bmatrix}
$$
  
\n
$$
(N \times N) \qquad (N \times 1)
$$

 $-18-$ 

#### 4. MEZCLAS DE EXPERTOS (15)

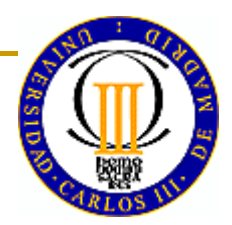

y las iteraciones resultan

$$
\mathbf{w}_{e} [r+1] = \mathbf{w}_{e} [r] + (\mathbf{X}_{e}^{T} \Omega [r] \mathbf{X}_{e})^{-1} \mathbf{X}_{e}^{T} \Omega [r] e [r] =
$$
  
\n
$$
= (\mathbf{X}_{e}^{T} \Omega [r] \mathbf{X}_{e})^{-1} \mathbf{X}_{e}^{T} \Omega [r] \mathbf{X}_{e} \mathbf{w}_{e} [r] + (\mathbf{X}_{e}^{T} \Omega [r] \mathbf{X}_{e})^{-1} \mathbf{X}_{e}^{T} \Omega [r] e [r] =
$$
  
\n
$$
= (\mathbf{X}_{e}^{T} \Omega [r] \mathbf{X}_{e})^{-1} \mathbf{X}_{e}^{T} \Omega [r] {\{\mathbf{X}_{e} \mathbf{w}_{e}[r] + \mathbf{e}[r] \}} =
$$
  
\n
$$
= (\mathbf{X}_{e}^{T} \Omega [r] \mathbf{X}_{e})^{-1} \mathbf{X}_{e}^{T} \Omega [r] \mathbf{v} [r]
$$

que es el algoritmo IRLS.

#### **4. MEZCLAS DE EXPERTOS (16)**

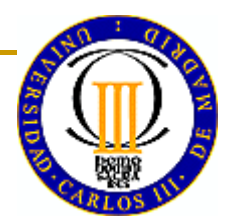

C.3. Forma exponencial del modelo de Bernoulli

Para una <sup>s</sup> binaria, el modelo mezcla de Bernoulli es

$$
p(s|\mathbf{x}) = \sum_{m} g_{m}(\mathbf{x}) \sigma_{m}^{s}(\mathbf{x}) [1 - \sigma_{m}(\mathbf{x})]^{1-s}, 0 \le \sigma_{m}(\mathbf{x}) \le 1 \text{ (prob. de 1)}
$$

escribiendo

$$
\sigma_{\mathbf{m}}^{s} (1 - \sigma_{\mathbf{m}})^{1-s} = \exp \left\{ \ln \left[ \sigma_{\mathbf{m}}^{s} (1 - \sigma_{\mathbf{m}})^{1-s} \right] \right\} =
$$
\n
$$
= \exp \left[ \sin \frac{\sigma_{\mathbf{m}}}{1 - \sigma_{\mathbf{m}}} + \ln (1 - \sigma_{\mathbf{m}}) \right] = \exp \left[ \sin \eta_{\mathbf{m}} - \ln (1 + \exp \eta_{\mathbf{m}}) \right]
$$
\n
$$
\text{con } \eta_{\mathbf{m}} = \ln \frac{\sigma_{\mathbf{m}}}{1 - \sigma_{\mathbf{m}}} \Rightarrow \sigma_{\mathbf{m}} = \frac{\exp \eta_{\mathbf{m}}}{1 + \exp \eta_{\mathbf{m}}}
$$

#### 4. MEZCLAS DE EXPERTOS (17)

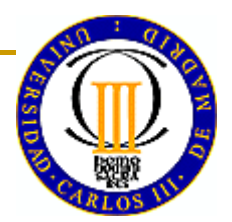

Empleando como aprendices decisores softmax lineales

$$
o_{m} = sgn(\mathbf{w}_{me}^{T}\mathbf{x}_{e}) = \frac{exp(\mathbf{w}_{me}^{T}\mathbf{x}_{e})}{1 + exp(\mathbf{w}_{me}^{T}\mathbf{x}_{e})}
$$

resulta

$$
\eta_{\rm m}=\!\ln\!\frac{\exp\!\left(\!\mathbf{w}_{\rm me}^{\rm T}\mathbf{x}_{\rm e}\right)\!/\!\left[\!1\!+\!\exp\!\left(\!\mathbf{w}_{\rm me}^{\rm T}\mathbf{x}_{\rm e}\right)\!\right]\!}{1\!-\!\exp\!\left(\!\mathbf{w}_{\rm me}^{\rm T}\mathbf{x}_{\rm e}\right)\!/\!\left[\!1\!+\!\exp\!\left(\!\mathbf{w}_{\rm me}^{\rm T}\mathbf{x}_{\rm e}\right)\!\right]\!=\!\ln\!\left[\! \exp\!\left(\!\mathbf{w}_{\rm me}^{\rm T}\mathbf{x}_{\rm e}\right)\!\right]\!\!=\!\mathbf{w}_{\rm me}^{\rm T}\mathbf{x}_{\rm e}
$$

y:  $p(s|\mathbf{x}) = \sum g_m(\mathbf{x}) \exp \left\{ s \mathbf{w}_{me}^T \mathbf{x}_e - \ln \left[ 1 + \exp \left( \mathbf{w}_{me}^T \mathbf{x}_e \right) \right] \right\}$ 

#### **4. MEZCLAS DE EXPERTOS (18)**

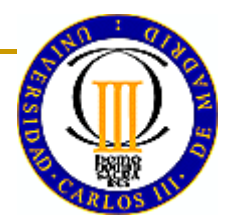

#### C.4. Aplicación

basta introducir en el IRLS para cada m la ponderación  $\rm h^{(n)}_{m}[r]$  : Yendo a las ecuaciones desacopladas para las  $\{\mathbf{w}_\mathrm{me}\}$  en el EM  $\left\{ \mathbf{w}_{\text{me}} \left[ \mathbf{r}+1 \right] \right\} = \arg \max_{\mathbf{w}} \sum_{n} h_{\text{m}}^{(n)} \left[ \mathbf{r} \right] \ln p_{\text{m}} \left( \mathbf{s}^{(n)} \middle| \mathbf{x}^{(n)}, \mathbf{w}_{\text{me}} \right)$ n $\mathbf{w}_{\text{me}}$ 

$$
F = h_{m} [r] {s \mathbf{w}_{me}^{T} \mathbf{x}_{e} - ln[1 + exp(\mathbf{w}_{me}^{T} \mathbf{x}_{e})]} F' = h_{m} [r] {s - \frac{exp(\mathbf{w}_{me}^{T} \mathbf{x}_{e})}{1 + exp(\mathbf{w}_{me}^{T} \mathbf{x}_{e})}} = h_{m} [r] [s - sgm(\mathbf{w}_{me}^{T} \mathbf{x}_{e})]
$$
  

$$
F' = -h_{m} sgm(\mathbf{w}_{me}^{T} \mathbf{x}_{e}) [1 - sgm(\mathbf{w}_{me}^{T} \mathbf{x}_{e})]
$$

#### **4. MEZCLAS DE EXPERTOS (19)**

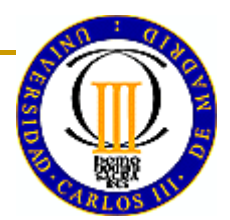

con lo que se tiene:

$$
e_{nm} = \frac{s^{(n)} - sgn(\mathbf{w}_{me}^{T} \mathbf{x}_{e}^{(n)})}{sgm(\mathbf{w}_{me}^{T} \mathbf{x}_{e}^{(n)}) [1 - sgn(\mathbf{w}_{me}^{T} \mathbf{x}_{e})]}
$$

$$
\Omega_{nm} = h_{m}^{(n)} \left[ r \left] s g m \left( \mathbf{w}_{me}^{T} \mathbf{x}_{e}^{(n)} \right) \right] \left[ 1 - s g m \left( \mathbf{w}_{me}^{T} \mathbf{x}_{e}^{(n)} \right) \right]
$$

y se puede aplicar cómodamente el IRLS.

#### 5. GG-FWNN (1)

Ecuaciones MoE (regresión)

$$
O_{T}(\mathbf{x}) = \sum_{m} g_{m}(\mathbf{x}) O_{m}(\mathbf{x}) =
$$

$$
= \sum_{m} g_{m}(\mathbf{x}) \sum_{d} w_{dm} x_{d} =
$$

$$
= \sum_{d} \left( \sum_{m} w_{dm} g_{m}(\mathbf{x}) \right) x_{d} =
$$

$$
= \sum_{d} w_{d}(\mathbf{x}) x_{d}
$$

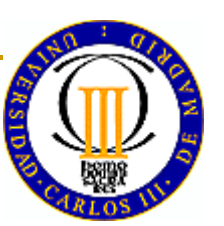

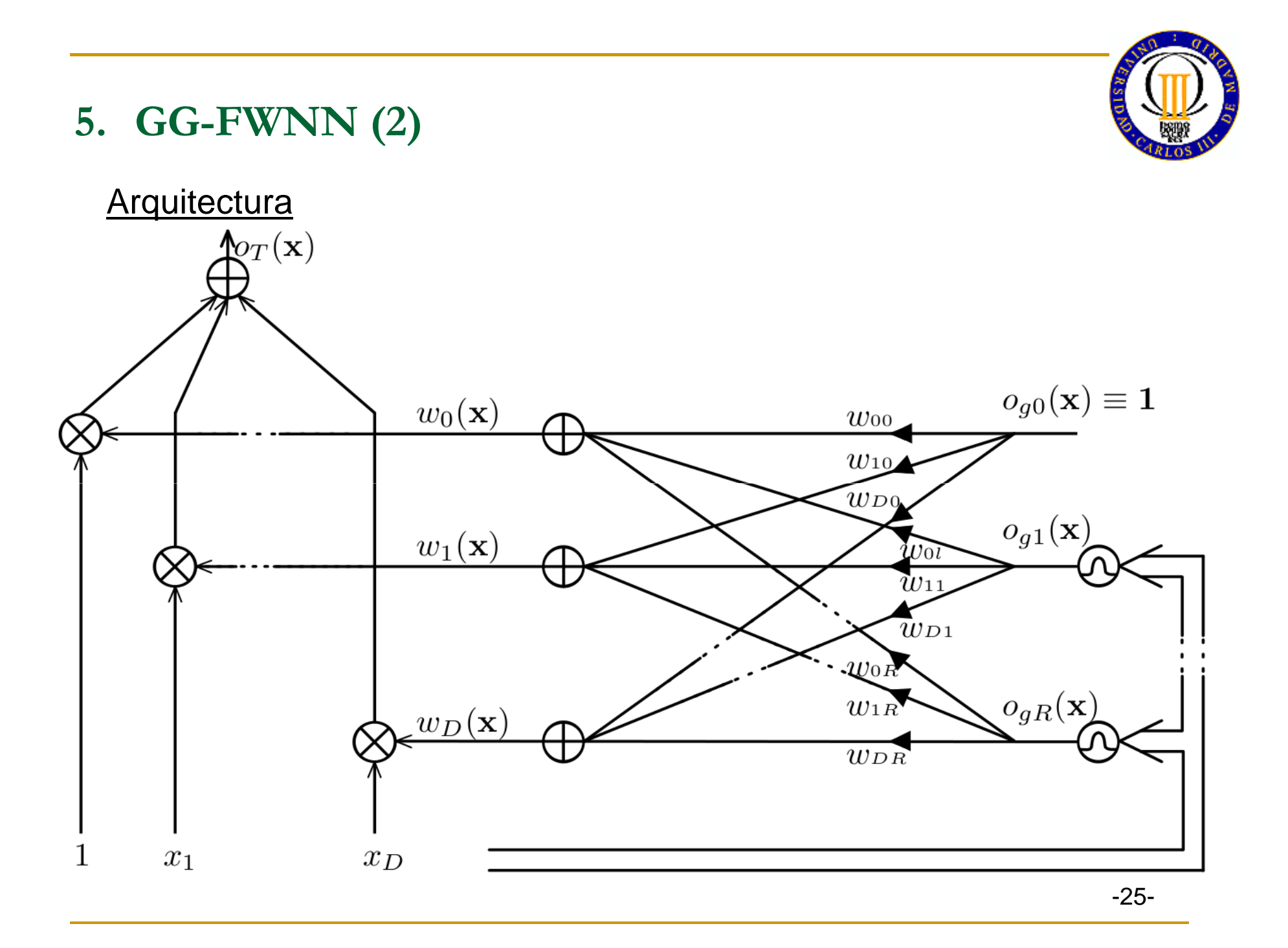

# **5. GG-FWNN (3)**

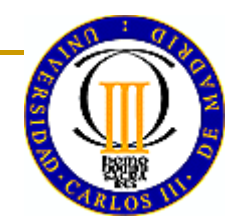

#### Reformulación:

$$
o_{T}(\mathbf{x}) = \sum_{d=0}^{D} w_{d}(\mathbf{x})x_{d} =
$$
  
\n
$$
= \sum_{d=0}^{D} \sum_{r=0}^{R} w_{dr} o_{gr}(\mathbf{x})x_{d} =
$$
  
\n
$$
= w_{00} + \sum_{r=m}^{R} w_{0r} o_{gr}(\mathbf{x}) + \sum_{d=m}^{D} \sum_{r=0}^{R} w_{dr} o_{gr}(\mathbf{x})x_{d} =
$$
  
\n
$$
= \sum_{s=0}^{S} a_{s} z_{s}(\mathbf{x})
$$

$$
Z_s(\mathbf{X}) = O_{gr}(\mathbf{X}) X_d
$$

permite MM con  $\{z_{s}(\mathbf{x})\}$ 

### **5. GG-FWNN(4)**

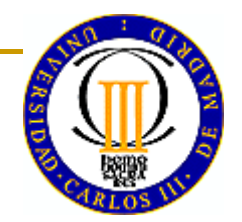

Selección de centroides

A. <u>Preselección</u> (Método de Shin-Choi)

 $\hat{\text{NP}}_\text{e}$ siendo  $\hat{\mathrm{P}}_{\mathrm{e}}$  la tasa de error con un  $\,$  1 $-$  NN, y se estima la probabilidad de que Se aplica un k-NN, con  $\,\mathrm{k}$  el primer valor que exceda  $\,\mathrm{2N\hat{P}_e}$  ,  $\,$ pertenezca <sup>a</sup> la clase:  $\hat{P}_e$  la tasa de error con un  $1 - NN$ , y se estima la probabilidad de que  $\mathbf{x}^{(n)}$ 

$$
P_{j}\left(\mathbf{x}^{(n)}\right) = \frac{k_{j}^{(n)}}{k}
$$

y, <sup>a</sup> partir de ese valor, se definen

la proximidad <sup>a</sup> la frontera

$$
pf\left(\mathbf{x}^{(n)}\right) = -\sum_{j=-1,1} P_j\left(\mathbf{x}^{(n)}\right) \log_2\left[P_j\left(\mathbf{x}^{(n)}\right)\right]
$$

la corrección

$$
c(\mathbf{x}^{(n)}) = P_{d^{(n)}}(\mathbf{x}^{(n)})
$$

y se preselecciónan las muestras con  $pf > 0$  y  $c > 1/2$ 

#### **5. GG-FWNN(5)**

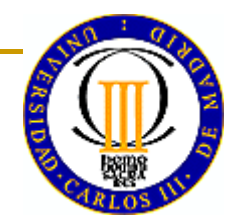

B. Selección (Método APC-III de Hwang-Bang)

se selecciona la muestra de mayor pf ,

 se excluyen las muestras en una hiperesfera de radio h $\cdots$ ,

si quedan muestras, se itera

( h es un parámetro de diseño).

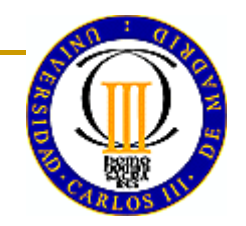

#### **6. GG-FWNN(6)**

#### Prestaciones (10x10-fold) :

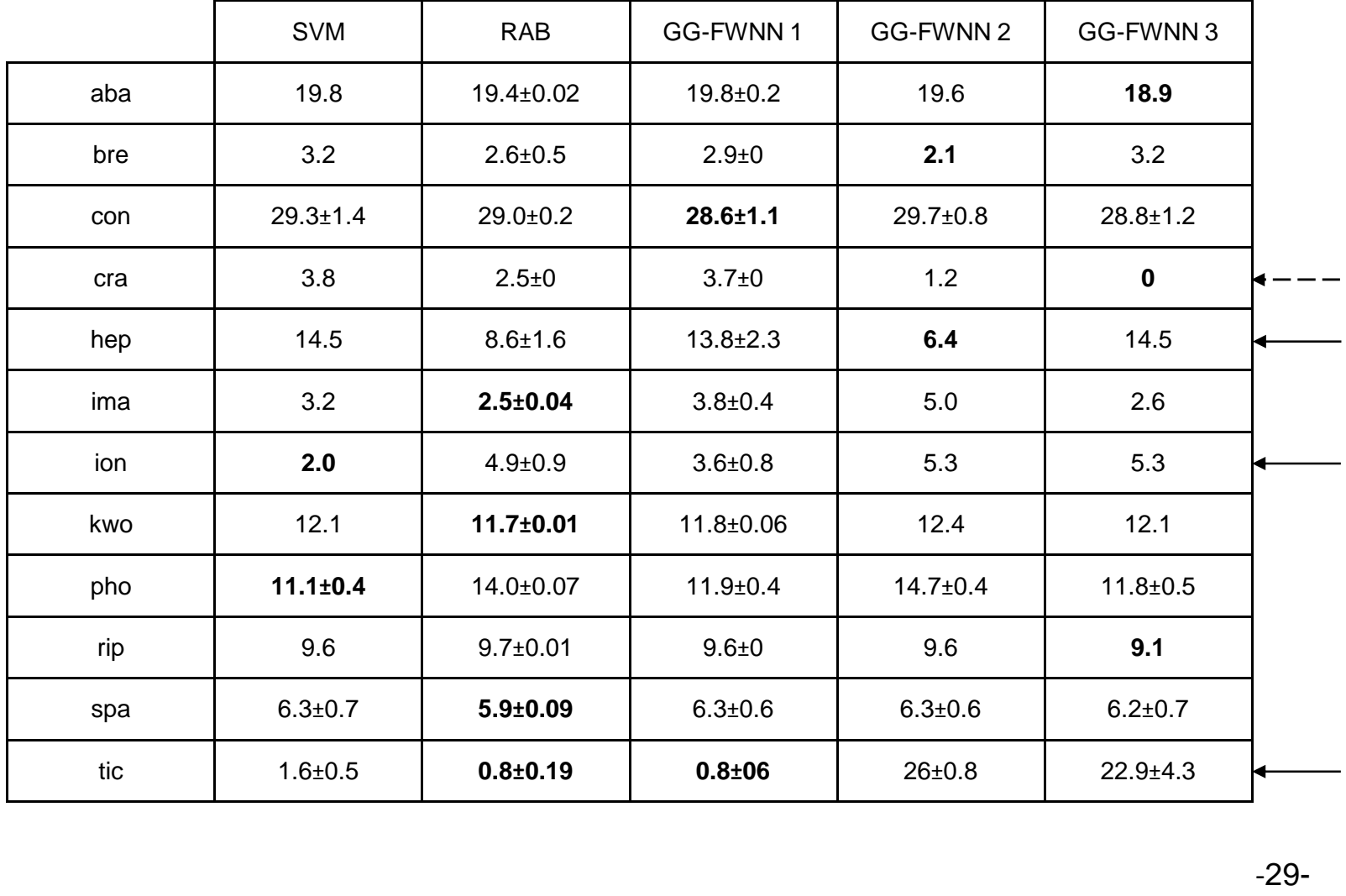

## **5. GG - FWNN (7)**

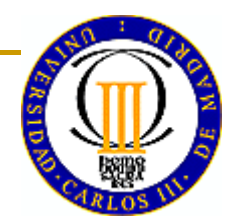

#### Prestaciones (25x10-fold)

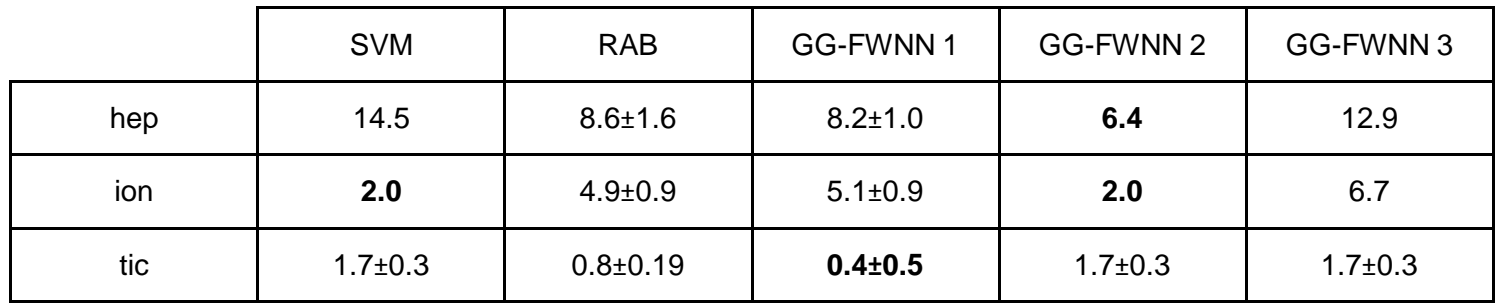

### **6. MEJORAS <sup>Y</sup> EXTENSIONES**

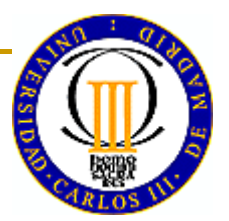

∗ Mejoras mediante técnicas complementarias

 otras selecciones de centroides ponderación de muestras reducción / construcción de variables

- ∗ Mejoras mediante modificaciones selección de  $\{{\boldsymbol{\mathrm{z}}}_\mathrm{s}\}$  versiones adaptativas "on line" otras técnicas constructivas
- ∗**Extensiones** 
	- regresión FWNN directas

# **7. UNA NOTA SOBRE INTEGRACIÓN H-M (1)**

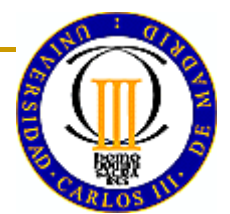

- ∗ Es obvio que conviene reducir la reluctancia de los expertos
	- socialmente
	- sicológicamente: observar como un niño

evaluar como un sabio

actuar como un artista

- ∗ También es evidente que hay que mejorar la interpretabilidad de las máquinas
- ∗ Pero el Gran Desafío es la <u>integración<sub>≫</sub> coevolución</u>

(requiere: sicólogos, sociólogos, matemáticos, ingenieros… en equipo; también mucho trabajo teórico y experimental).

# **7. UNA NOTA SOBRE INTEGRACIÓN H-M (2)**

- ∗ Primeros intentos de integración:
	- Reglas / Sistemas Expertos: dificultad de elicitación
	- -Grafos para redes Bayesianas: análogo riesgo

∗ Son "aprendices diversos" <sub>=></sub> fusión

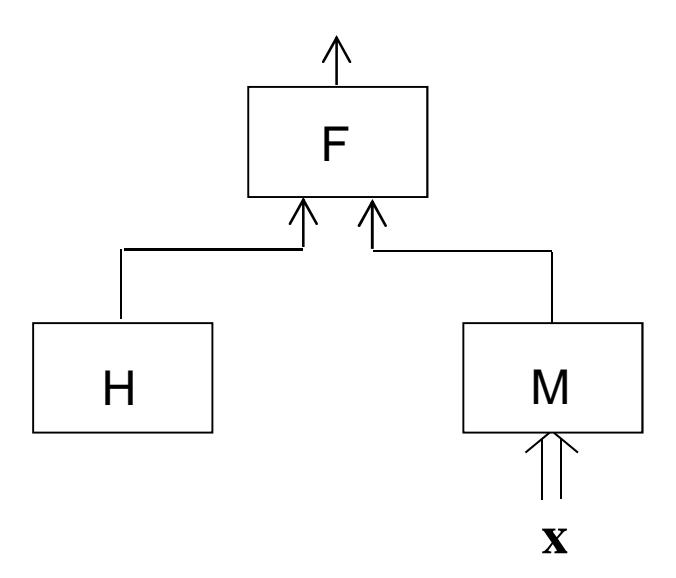

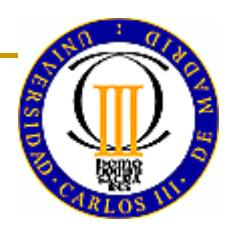

### 7. UNA NOTA SOBRE INTEGRACIÓN H-M (3)

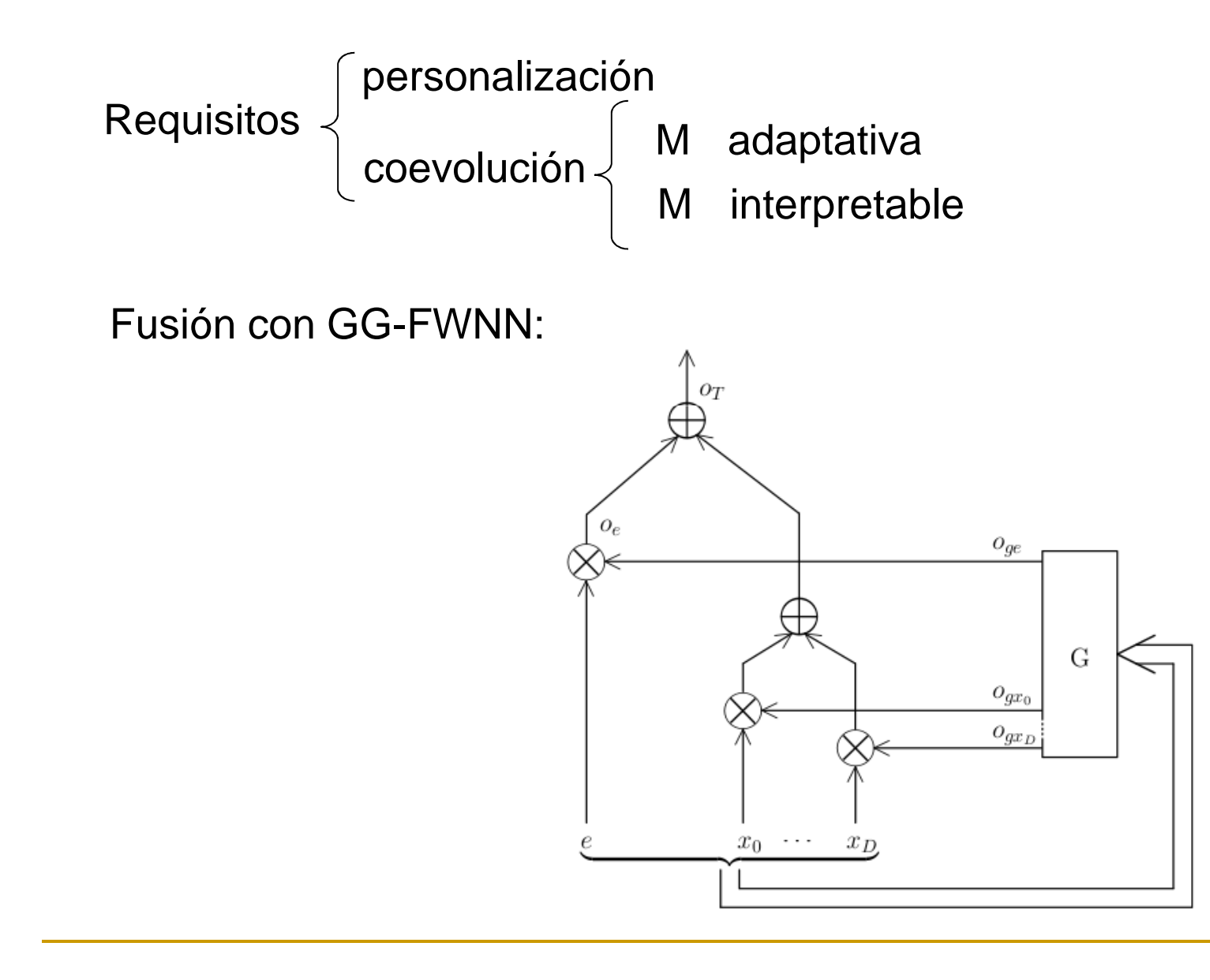

 $-34-$ 

# **16. UNA NOTA SOBRE INTEGRACIÓN H-M (4)**

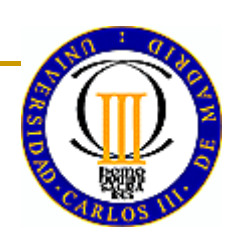

También Inteligencia Colectiva

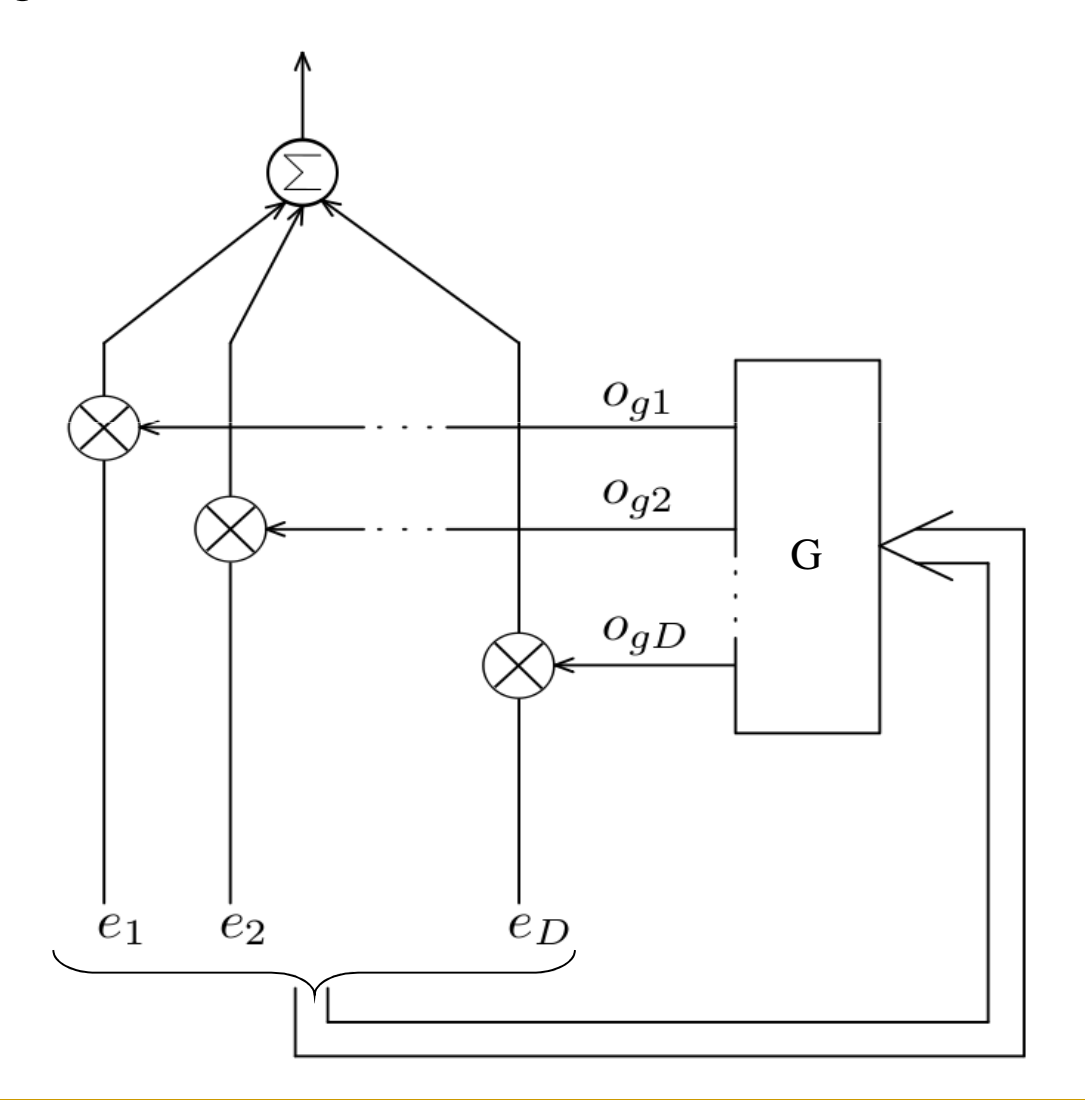

-35-